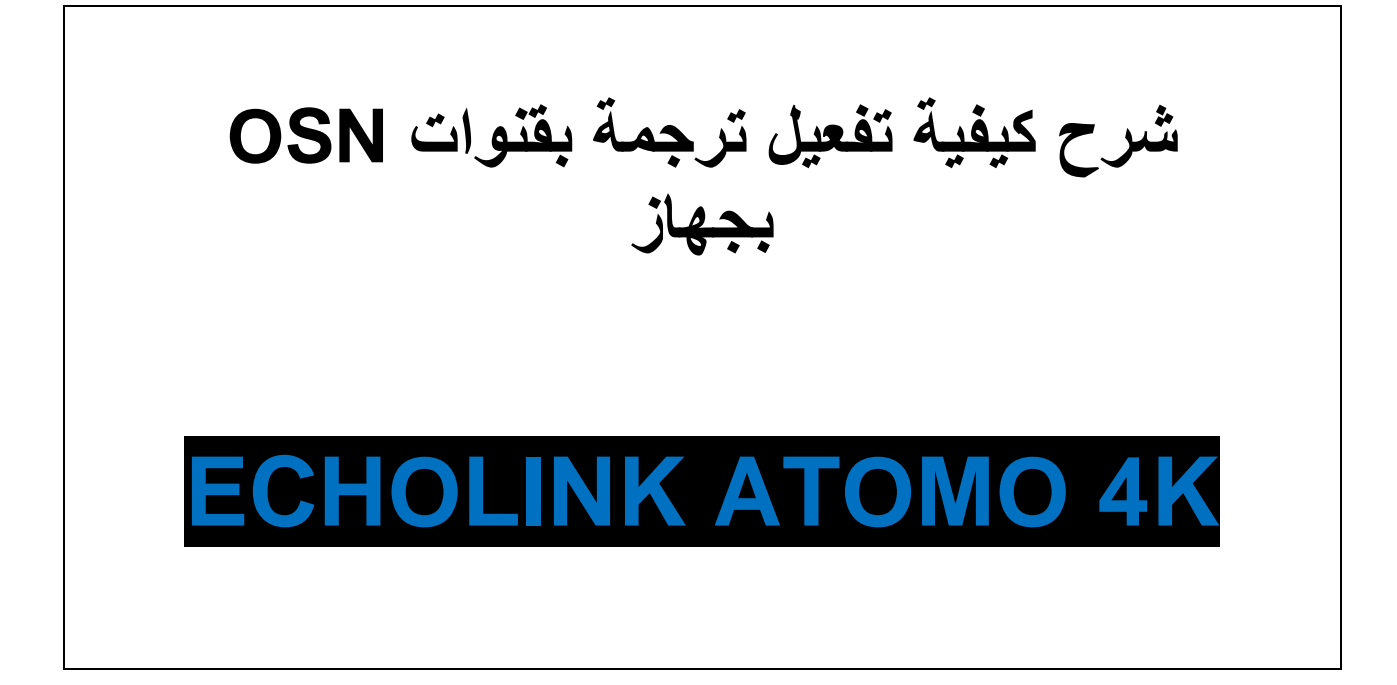

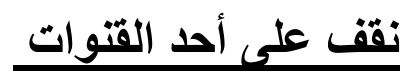

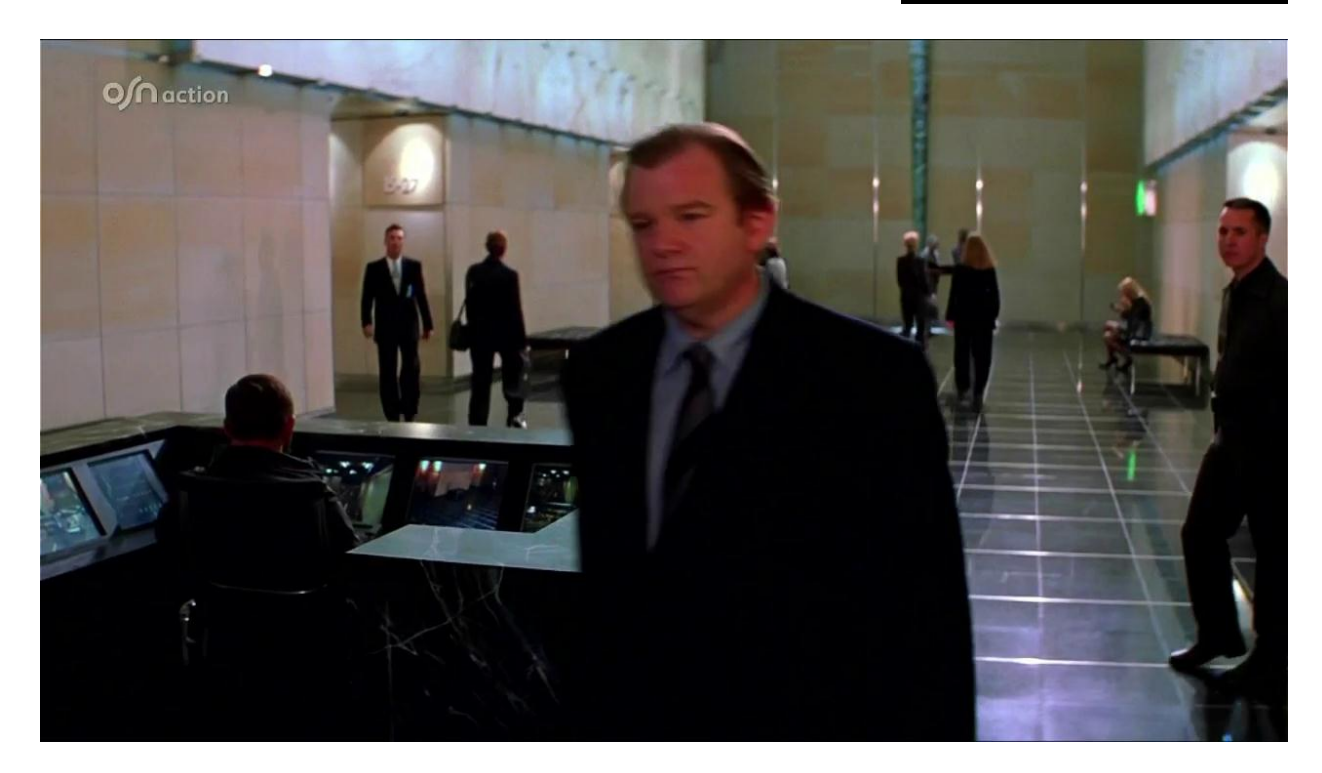

## **نضغط على الزر SUB**

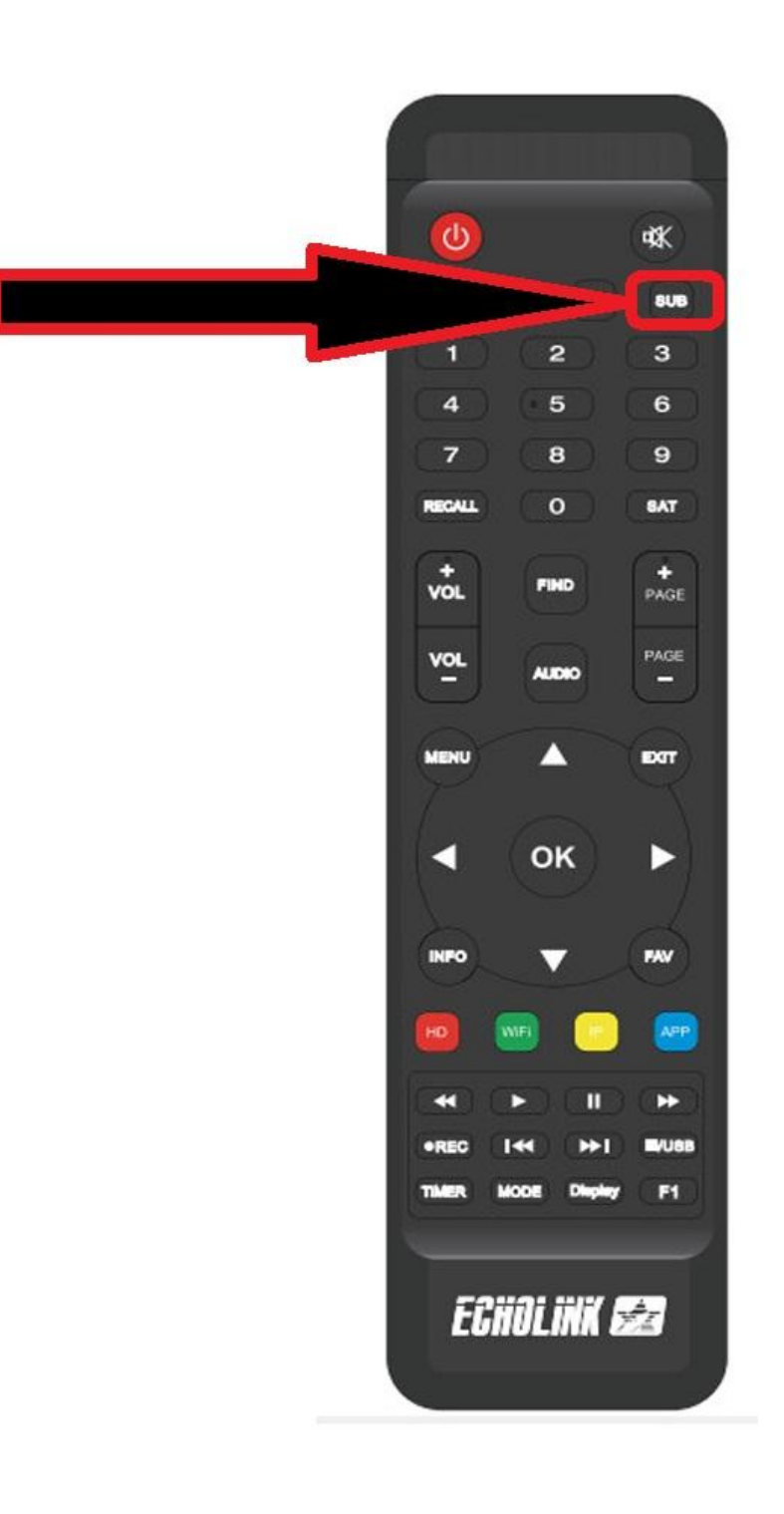

## **لديك اختيارين العربية أو اإلنجليزية**

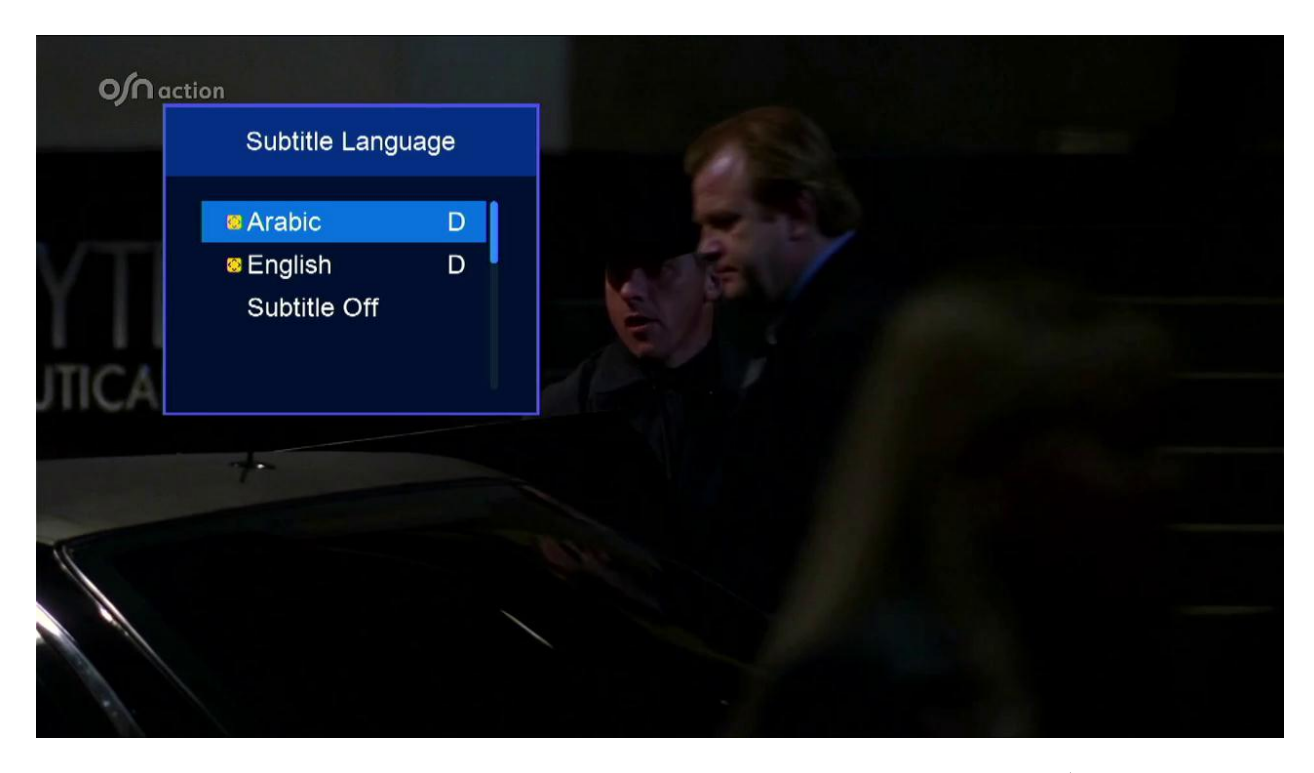

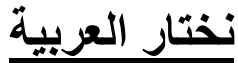

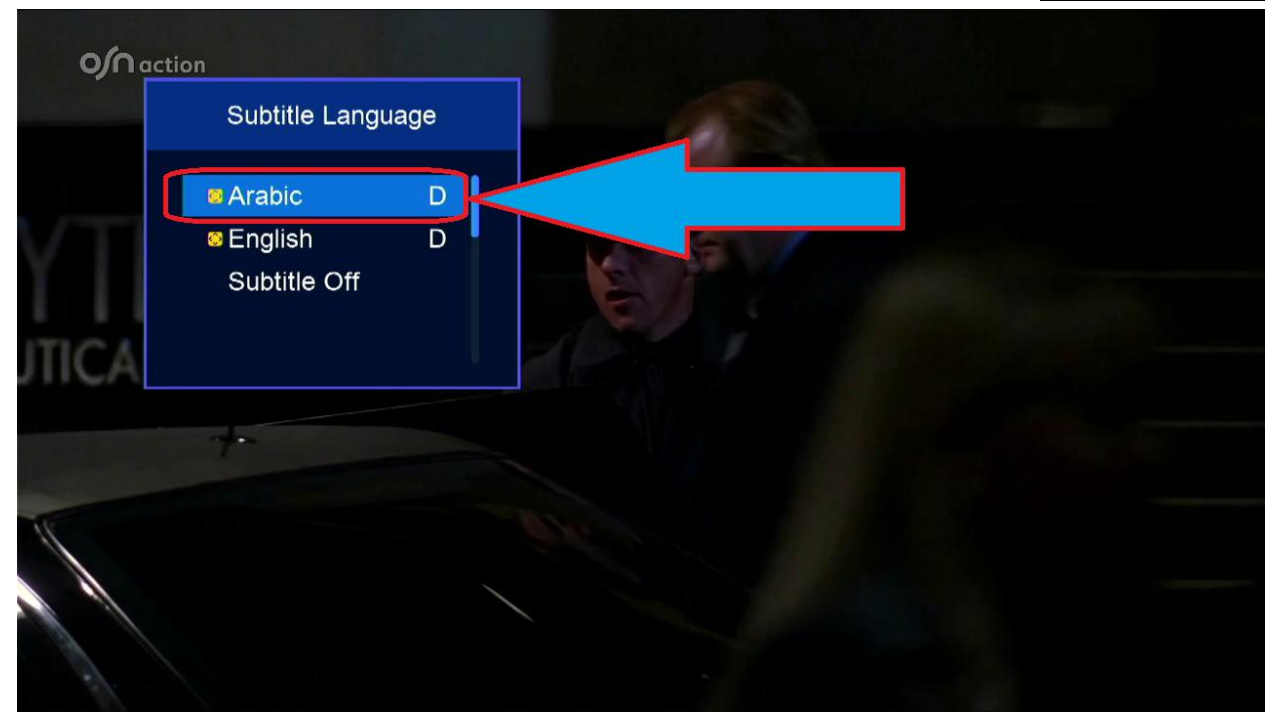

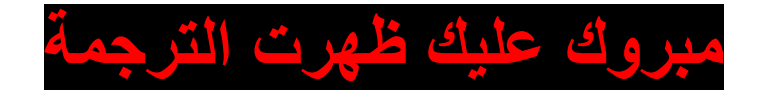

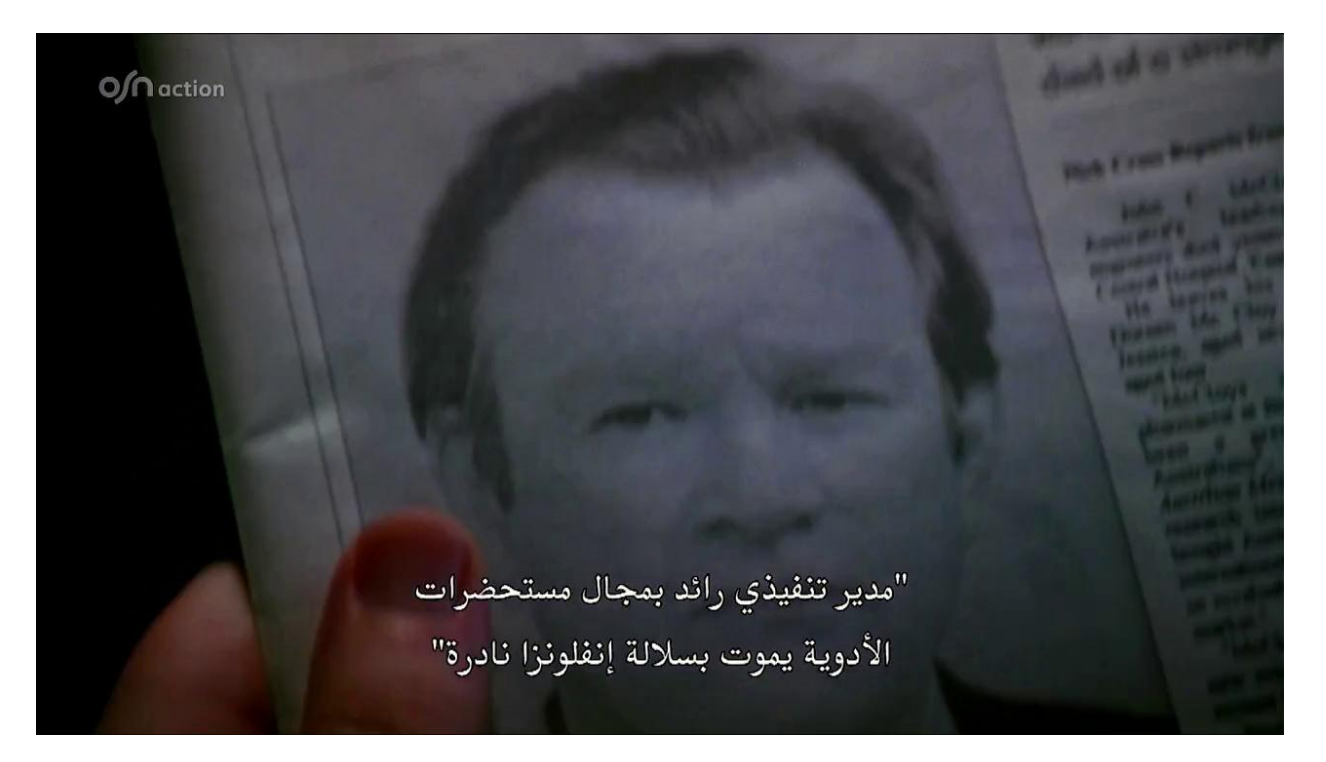